*Flow in Open Channels Formulas...* 1/10

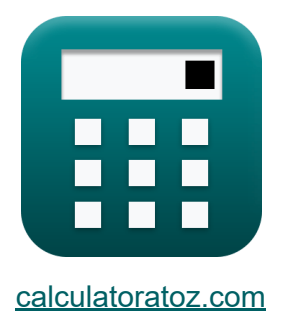

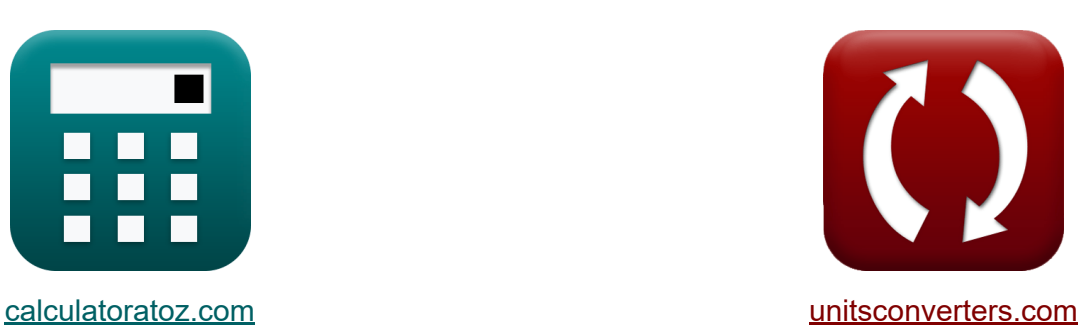

# **Stroom in open kanalen Formules**

[Rekenmachines!](https://www.calculatoratoz.com/nl) Voorbeelden! [Conversies!](https://www.unitsconverters.com/nl)

Voorbeelden!

Bladwijzer **[calculatoratoz.com](https://www.calculatoratoz.com/nl)**, **[unitsconverters.com](https://www.unitsconverters.com/nl)**

Breedste dekking van rekenmachines en groeiend - **30.000\_ rekenmachines!** Bereken met een andere eenheid voor elke variabele - **In ingebouwde eenheidsconversie!**

Grootste verzameling maten en eenheden - **250+ metingen!**

DEEL dit document gerust met je vrienden!

*[Laat hier uw feedback achter...](https://docs.google.com/forms/d/e/1FAIpQLSf4b4wDgl-KBPJGChMJCxFlqrHvFdmw4Z8WHDP7MoWEdk8QOw/viewform?usp=pp_url&entry.1491156970=Stroom%20in%20open%20kanalen%20Formules)*

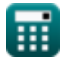

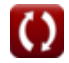

## **Lijst van 19 Stroom in open kanalen Formules**

## **Stroom in open kanalen**

**1) Afvoer per eenheidsbreedte rekening houdend met stroming in open kanalen** 

| $\mathbf{t} \mathbf{k}$                                                                     | $\mathbf{q} = \sqrt{h_c^3 \cdot [g]}$                                                | <b>Rekenmachine openen G</b> |
|---------------------------------------------------------------------------------------------|--------------------------------------------------------------------------------------|------------------------------|
| ex $0.759775m^2/s = \sqrt{((0.389m)^3) \cdot [g]}$                                          |                                                                                      |                              |
| 2) Bazin is constant                                                                        |                                                                                      |                              |
| $\mathbf{t} \mathbf{k}$                                                                     | $\mathbf{K} = (\sqrt{m}) \cdot \left( \left( \frac{157.6}{C} \right) - 1.81 \right)$ |                              |
| ex $0.531147 = (\sqrt{0.423m}) \cdot \left( \left( \frac{157.6}{60} \right) - 1.81 \right)$ |                                                                                      |                              |
| 3) Bevochtigde omtrek voor cirkelvormig kanaal                                              |                                                                                      |                              |
| $\mathbf{t} \mathbf{k}$                                                                     | $\mathbf{P} = 2 \cdot R \cdot \theta$                                                |                              |
| ex $4.0305m = 2 \cdot 0.75m \cdot 2.687rad$                                                 |                                                                                      |                              |

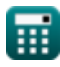

*Flow in Open Channels Formulas...* 3/10

**4) Chezy houdt constant rekening met de Bazin-formule** 

$$
C = \frac{157.6}{1.81 + \left(\frac{K}{\sqrt{m}}\right)}
$$
  
\n**ex** 60.00518 = 
$$
\frac{157.6}{1.81 + \left(\frac{0.531}{\sqrt{0.423m}}\right)}
$$
  
\n5) Chezy houdt constant rekening met de formule van Kutter  
\n**Ex**  
\n
$$
C = \frac{23 + \left(\frac{0.00155}{i}\right) + \left(\frac{1}{n}\right)}{1 + \left(23 + \left(\frac{0.00155}{i}\right)\right) \cdot \left(\frac{n}{\sqrt{m}}\right)}
$$
  
\n**ex** 60.72016 = 
$$
\frac{23 + \left(\frac{0.00155}{0.005}\right) + \left(\frac{1}{0.0145}\right)}{1 + \left(23 + \left(\frac{0.00155}{0.005}\right)\right) \cdot \left(\frac{0.0145}{\sqrt{0.423m}}\right)}
$$

**6) Chezy is constant als het gaat om snelheid** 

$$
\mathbf{tx} \boxed{\mathbf{C} = \frac{\mathbf{v}}{\sqrt{\mathbf{m} \cdot \mathbf{i}}}}
$$
\n
$$
\mathbf{ex} \boxed{60.01418 = \frac{2.76 \text{m/s}}{\sqrt{0.423 \text{m} \cdot 0.005}}}
$$
\n(Rekenmachine openen C)

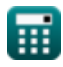

*Flow in Open Channels Formulas...* 4/10

**7) Chezy is constant bezig met de formule van Manning**

| $K$                                                                                             | $C = \left(\frac{1}{n}\right) \cdot \left(m^{\frac{1}{6}}\right)$ | <b>Rekenmachine openen</b> |
|-------------------------------------------------------------------------------------------------|-------------------------------------------------------------------|----------------------------|
| $\text{ex } 59.75241 = \left(\frac{1}{0.0145}\right) \cdot \left((0.423m)^{\frac{1}{6}}\right)$ |                                                                   |                            |

**8) Hydraulische gemiddelde diepte met behulp van de formule van Chezy** M

$$
\mathbf{K}\Bigg[\mathbf{m}=\left(\frac{1}{\mathrm{i}}\right)\cdot\left(\frac{\mathrm{v}}{\mathrm{C}}\right)^2
$$

$$
\textbf{ex} \boxed{0.4232\text{m} = \left(\frac{1}{0.005}\right) \cdot \left(\frac{2.76 \text{m/s}}{60}\right)^2}
$$

**[Rekenmachine openen](https://www.calculatoratoz.com/nl/hydraulic-mean-depth-using-chezys-formula-calculator/Calc-12383)** 

**9) Hydraulische gemiddelde diepte rekening houdend met de Bazinformule**

$$
\kappa \mathbf{m} = \left(\frac{K}{\left(\left(\frac{157.6}{C}\right) - 1.81\right)}\right)^2
$$
\nRekenmachine openen C

\nex

\n
$$
0.422765\mathrm{m} = \left(\frac{0.531}{\left(\left(\frac{157.6}{60}\right) - 1.81\right)}\right)^2
$$

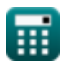

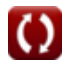

*Flow in Open Channels Formulas...* 5/10

### **10) Hydraulische gemiddelde diepte rekening houdend met de formule van Manning**

| $m = (C \cdot n)^6$                                     | Rekenmachine openen C     |
|---------------------------------------------------------|---------------------------|
| ex $0.433626m = (60 \cdot 0.0145)^6$                    |                           |
| 11) Kritieke diepte met behulp van kritische snelheid C |                           |
| $k$                                                     | $h_c = \frac{V_c^2}{[g]}$ |
| ex $0.387747m = \frac{(1.95m/s)^2}{[g]}$                |                           |
| 12) Kritische diepte gezien stroming in open kanalen C  |                           |

$$
\begin{aligned} \mathbf{f} \mathbf{x} \left[ \mathbf{h}_\mathrm{c} = \left( \frac{\mathrm{q}^2}{\left[ \mathrm{g} \right]} \right)^{\frac{1}{3}} \right] \\ \mathbf{f} \mathbf{x} \left[ 0.389077 \mathrm{m} = \left( \frac{(0.76 \mathrm{m}^2/\mathrm{s})^2}{\left[ \mathrm{g} \right]} \right)^{\frac{1}{3}} \end{aligned}
$$

**[Rekenmachine openen](https://www.calculatoratoz.com/nl/critical-depth-considering-flow-in-open-channels-calculator/Calc-12734)** 

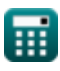

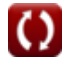

*Flow in Open Channels Formulas...* 6/10

 $\overline{2}$ 

#### **13) Kritische diepte rekening houdend met minimale specifieke energie**

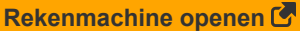

$$
\boxed{\text{ex } 0.386667\text{m} = \left(\frac{2}{3}\right) \cdot 0.58\text{m}}
$$

 $\left(\frac{2}{3}\right) \cdot \text{E}_{\text{min}}$ 

**14) Kritische snelheid gezien stroming in open kanalen** 

$$
\mathbf{\overline{\mu}}\Bigg|V_{\mathrm{c}}=\sqrt{[\mathrm{g}]\cdot \mathrm{h}_{\mathrm{c}}}\Bigg|
$$

 $f{\bf x}\Big| {\bf h}_{\rm c} = \Big| \cdot$ 

$$
\boxed{\textbf{ex}}{\textbf{1.953148m/s}} = \sqrt{[\textbf{g}] \cdot 0.389\text{m}}}
$$

#### **15) Manning's coëfficiënt of constante**

$$
\mathbf{K}\left[\mathbf{n}=\left(\frac{1}{\mathrm{C}}\right)\cdot\mathbf{m}^{\frac{1}{6}}\right]
$$

$$
\boxed{\text{ex}} 0.01444 = \left(\frac{1}{60}\right)\cdot (0.423 \text{m})^{\frac{1}{6}}
$$

### **16) Minimale specifieke energie bij gebruik van kritische diepte**

$$
\kappa\boxed{\mathrm{E}_{\mathrm{min}} = \left(\frac{3}{2}\right) \cdot \mathrm{h}_{\mathrm{c}}}
$$

$$
\boxed{\text{ex}}\ 0.5835\text{m} = \left(\frac{3}{2}\right) \cdot 0.389\text{m}
$$

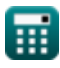

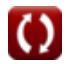

**[Rekenmachine openen](https://www.calculatoratoz.com/nl/critical-velocity-considering-flow-in-open-channels-calculator/Calc-12749)** 

**[Rekenmachine openen](https://www.calculatoratoz.com/nl/mannings-coefficient-or-constant-calculator/Calc-12588)** 

**[Rekenmachine openen](https://www.calculatoratoz.com/nl/minimum-specific-energy-using-critical-depth-calculator/Calc-12742)** 

*Flow in Open Channels Formulas...* 7/10

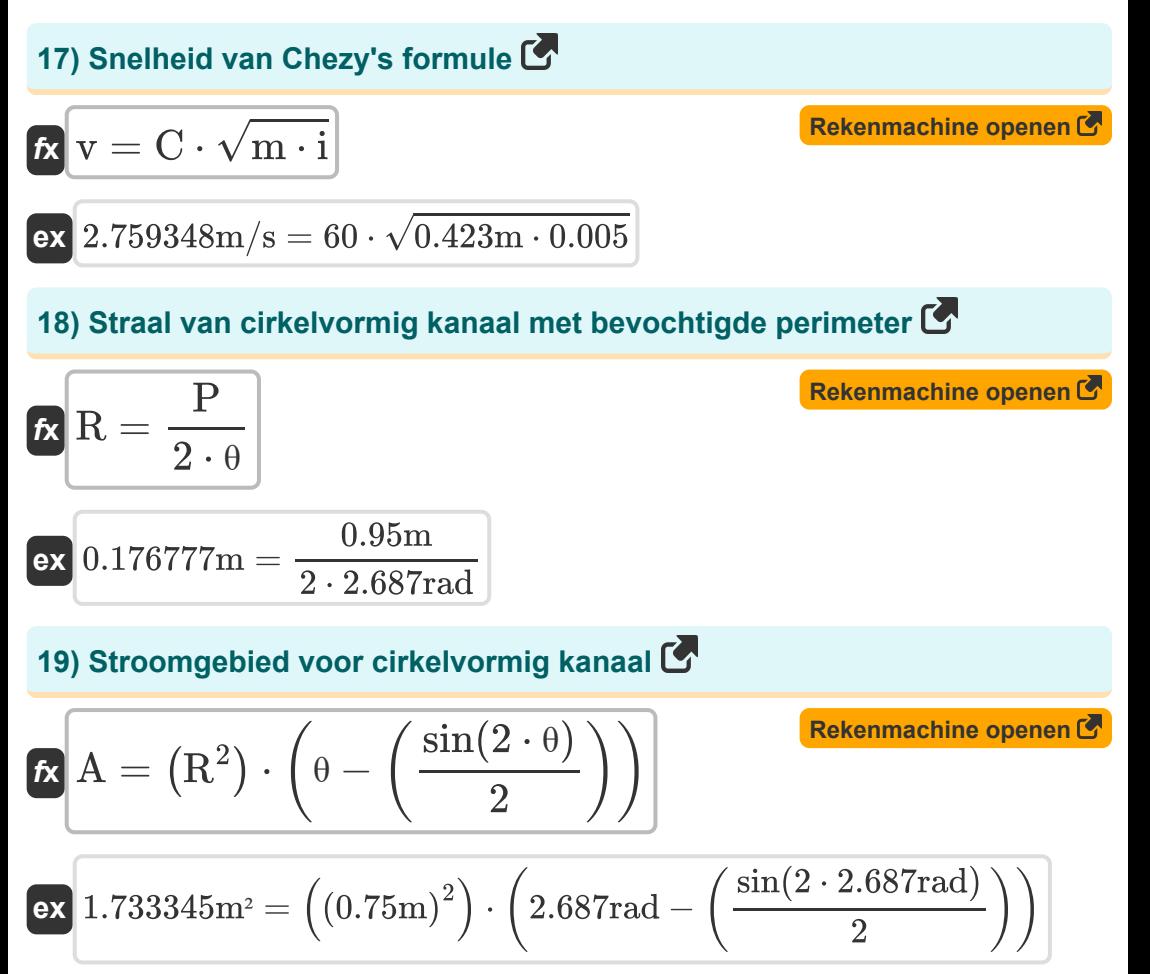

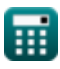

# **Variabelen gebruikt**

- **A** Stroomgebied van het cirkelvormige kanaal *(Plein Meter)*
- **C** Chezy's constante voor flow in open kanaal
- **Emin** Minimale specifieke energie voor open kanaalstroming *(Meter)*
- **h<sup>c</sup>** Kritische diepte voor flow in open kanaal *(Meter)*  $\bullet$
- **i** Helling van de bodem van het open kanaal  $\bullet$
- **K** Bazin's constante voor stroming in open kanaal  $\bullet$
- **m** Hydraulische gemiddelde diepte voor open kanaal *(Meter)*  $\bullet$
- **n** Manning's coëfficiënt voor open kanaalstroom  $\bullet$
- **P** Bevochtigde omtrek van circulair open kanaal *(Meter)*
- **q** Afvoer per breedte-eenheid in open kanaal *(Vierkante meter per seconde)*
- **R** Straal van circulair open kanaal *(Meter)*
- **v** Stroomsnelheid in open kanaal *(Meter per seconde)*
- **V<sup>c</sup>** Kritieke snelheid voor stroming in open kanaal *(Meter per seconde)*
- **θ** Halve hoek per wateroppervlak in cirkelvormig kanaal *(radiaal)* $\bullet$

### **Constanten, functies, gebruikte metingen**

- Constante: **[g]**, 9.80665 *Zwaartekrachtversnelling op aarde*
- Functie: **sin**, sin(Angle) *Sinus is een trigonometrische functie die de verhouding beschrijft tussen de lengte van de tegenoverliggende zijde van een rechthoekige driehoek en de lengte van de hypotenusa.*
- Functie: **sqrt**, sqrt(Number) *Een vierkantswortelfunctie is een functie die een niet-negatief getal als invoer neemt en de vierkantswortel van het gegeven invoergetal retourneert.*
- Meting: **Lengte** in Meter (m) *Lengte Eenheidsconversie*
- Meting: **Gebied** in Plein Meter (m²) *Gebied Eenheidsconversie*
- Meting: **Snelheid** in Meter per seconde (m/s) *Snelheid Eenheidsconversie*
- Meting: **Hoek** in radiaal (rad) *Hoek Eenheidsconversie*
- Meting: **Kinematische viscositeit** in Vierkante meter per seconde (m²/s) *Kinematische viscositeit Eenheidsconversie*

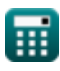

*Flow in Open Channels Formulas...* 10/10

# **Controleer andere formulelijsten**

**Stroom in open kanalen Formules** 

DEEL dit document gerust met je vrienden!

### **PDF Beschikbaar in**

[English](https://www.calculatoratoz.com/PDF/Nodes/2361/Flow-in-open-channels-Formulas_en.PDF) [Spanish](https://www.calculatoratoz.com/PDF/Nodes/2361/Flow-in-open-channels-Formulas_es.PDF) [French](https://www.calculatoratoz.com/PDF/Nodes/2361/Flow-in-open-channels-Formulas_fr.PDF) [German](https://www.calculatoratoz.com/PDF/Nodes/2361/Flow-in-open-channels-Formulas_de.PDF) [Russian](https://www.calculatoratoz.com/PDF/Nodes/2361/Flow-in-open-channels-Formulas_ru.PDF) [Italian](https://www.calculatoratoz.com/PDF/Nodes/2361/Flow-in-open-channels-Formulas_it.PDF) [Portuguese](https://www.calculatoratoz.com/PDF/Nodes/2361/Flow-in-open-channels-Formulas_pt.PDF) [Polish](https://www.calculatoratoz.com/PDF/Nodes/2361/Flow-in-open-channels-Formulas_pl.PDF) [Dutch](https://www.calculatoratoz.com/PDF/Nodes/2361/Flow-in-open-channels-Formulas_nl.PDF)

*7/19/2024 | 5:19:55 AM UTC [Laat hier uw feedback achter...](https://docs.google.com/forms/d/e/1FAIpQLSf4b4wDgl-KBPJGChMJCxFlqrHvFdmw4Z8WHDP7MoWEdk8QOw/viewform?usp=pp_url&entry.1491156970=Stroom%20in%20open%20kanalen%20Formules)*

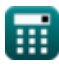

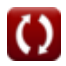